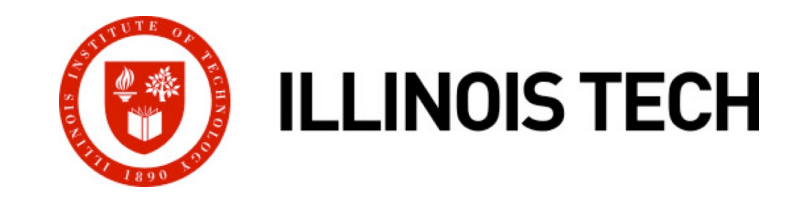

## **Synchronization: Basics**

CS351: Systems Programming Day 26: Nov. 22, 2022

**Instructor:**

Nik Sultana

Slides adapted from Bryant and O'Hallaron

# **Shared Variables in Threaded C Programs**

- ¢ **Question: Which variables in a threaded C program are shared?**
	- § The answer is not as simple as "*global variables are shared*" and "*stack variables are private*"
- *Def:* A variable **x** is *shared* if and only if multiple threads **reference some instance of x.**

#### ¢ **Requires answers to the following questions:**

- What is the memory model for threads?
- How are instances of variables mapped to memory?
- § How many threads might reference each of these instances?

## **Threads Memory Model**

#### ¢ **Conceptual model:**

- § Multiple threads run within the context of a single process
- Each thread has its own separate thread context
	- § Thread ID, stack, stack pointer, PC, condition codes, and GP registers
- $\blacksquare$  All threads share the remaining process context
	- § Code, data, heap, and shared library segments of the process virtual address space
	- § Open files and installed handlers

#### ¢ **Operationally, this model is not strictly enforced:**

- Register values are truly separate and protected, but...
- § Any thread can read and write the stack of any other thread

#### *The mismatch between the conceptual and operation model is a source of confusion and errors*

# **Example Program to Illustrate Sharing**

 $\{$ 

}

```
char **ptr; /* global var */int main()
\{long i;
    pthread_t tid;
    char *msgs[2] = {
        "Hello from foo",
        "Hello from bar"
    };
    ptr = msgs;for (i = 0; i < 2; i++)Pthread_create(&tid, 
            NULL, 
            thread, 
            (void *)i);Pthread_exit(NULL);
}
                            sharing.c
```

```
void *thread(void *vargp)
```

```
long myid = long)vargp;
static int cnt = 0;
```

```
printf("[ [ \% \ddot{\hspace{1mm}} \ddot{\hspace{1mm}} \% \ddot{\hspace{1mm}} \qquad \qquad \qquad \qquad \qquad \qquad \qquad \qquad \qquad \qquad \qquad \qquad \qquad \qquad \qquad \qquad \qquad \qquad \qquad \qquad \qquad \qquad \qquad \qquad \qquad \qquad \qquad myid, ptr[myid], ++cnt);
return NULL/
```
*Peer threads reference main thread's stack indirectly through global ptr variable*

# **Mapping Variable Instances to Memory**

### ¢ **Global variables**

- *Def:* Variable declared outside of a function
- § **Virtual memory contains exactly one instance of any global variable**

#### ¢ **Local variables**

- *Def:* Variable declared inside function without static attribute
- § **Each thread stack contains one instance of each local variable**

#### ¢ **Local static variables**

- *Def:* Variable declared inside function with the static attribute
- § **Virtual memory contains exactly one instance of any local static variable.**

## **Mapping Variable Instances to Memory**

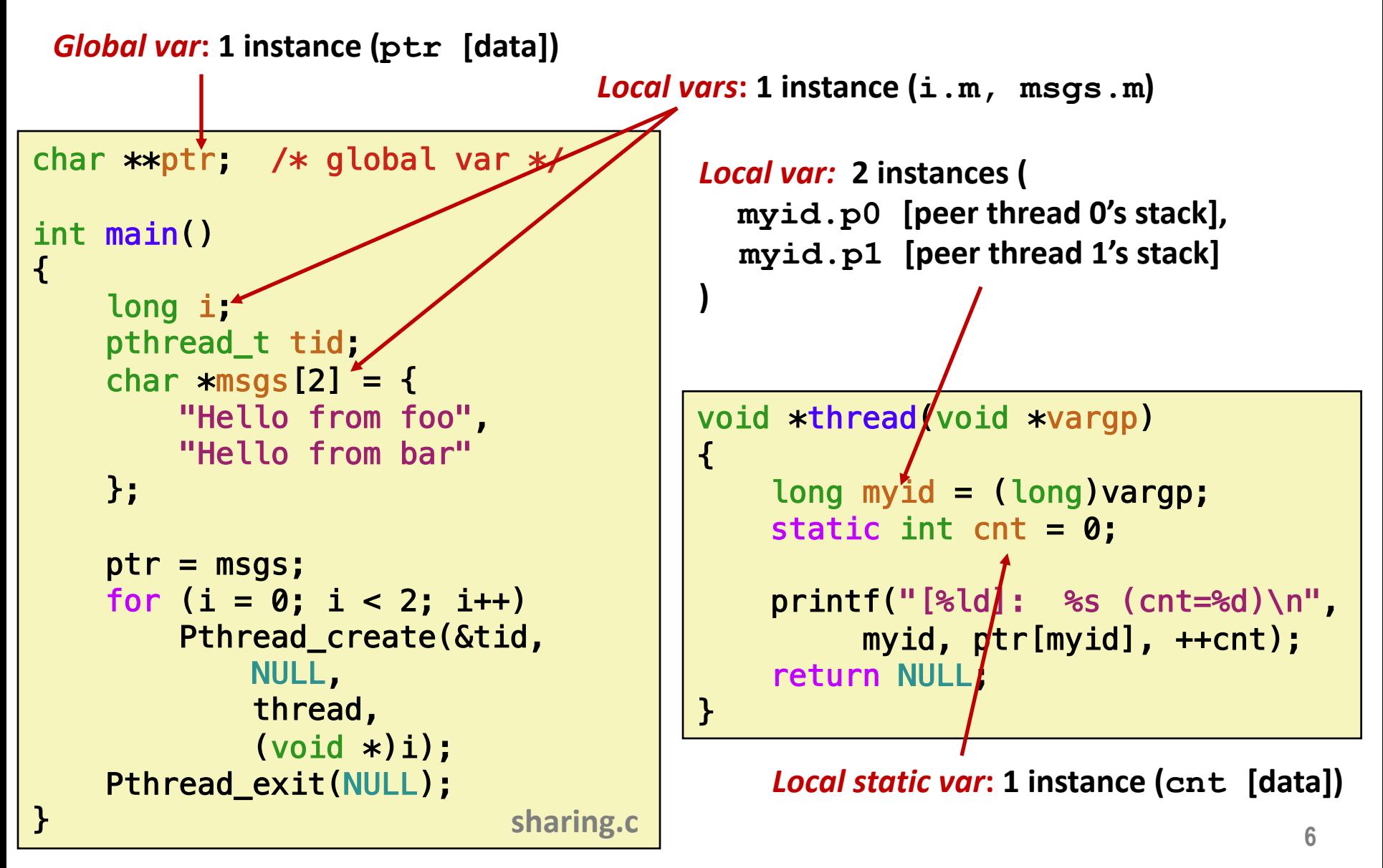

# **Shared Variable Analysis**

#### ¢ **Which variables are shared?**

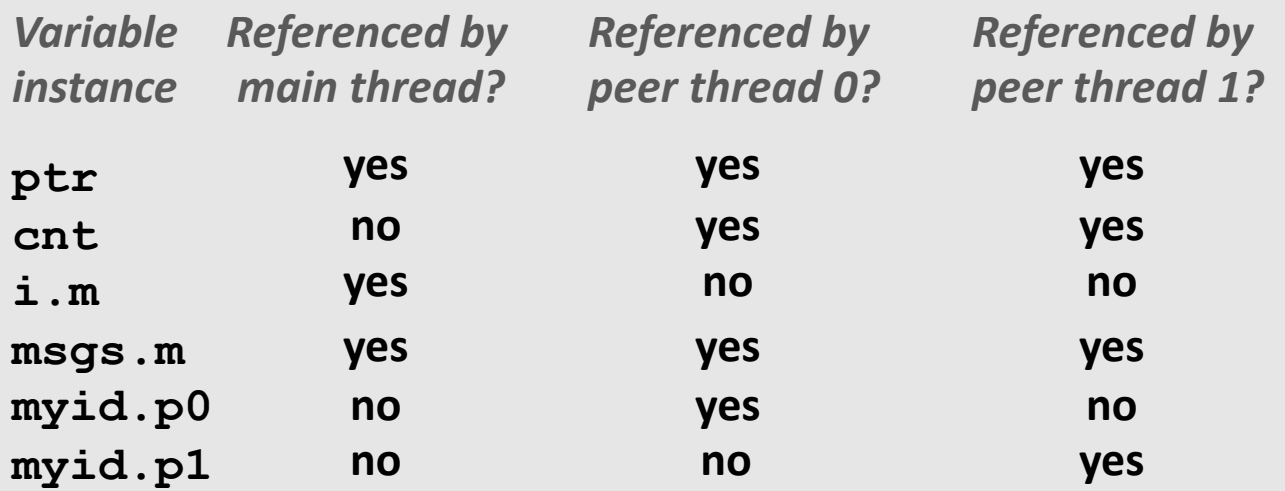

¢ **Answer: A variable x is shared iff multiple threads reference at least one instance of x. Thus:**

- ptr, cnt, and msgs are shared
- n **i and myid are** *not* **shared**

# **Synchronizing Threads**

- Shared variables are handy...
- …but introduce the possibility of nasty *synchronization* **errors.**

### **badcnt.c: Improper Synchronization**

```
/* Global shared variable */
volatile long cnt = 0; /* Counter */
int main(int argc, char **argv)
{
    long niters;
    pthread_t tid1, tid2;
    nitters = atoi(argv[1]);Pthread_create(&tid1, NULL,
        thread, &niters);
    Pthread_create(&tid2, NULL,
        thread, &niters);
    Pthread_join(tid1, NULL);
    Pthread_join(tid2, NULL);
    /* Check result */
    if (cnt != (2 * nitters))
        printf("BOOM! cnt=%ld\n", cnt);
    else
        printf("OK cnt=%ld\n", cnt);
    exit(0):}
```

```
/* Thread routine */void *thread(void *vargp) 
\mathcal{F}_{\mathcal{A}}long i, niters = 
                  *((long *)vargp);
     for (i = 0; i < niters; i++)cnt++; 
     return NULL; 
}
```

```
linux> ./badcnt 10000
OK cnt=20000
linux> ./badcnt 10000
BOOM! cnt=13051
linux>
```
#### **cnt should equal 20,000.**

**badcnt.c What went wrong?** 

### **Assembly Code for Counter Loop**

**C code for counter loop in thread i**

**for (i = 0; i < niters; i++) cnt++;** 

#### *Asm code for thread i*

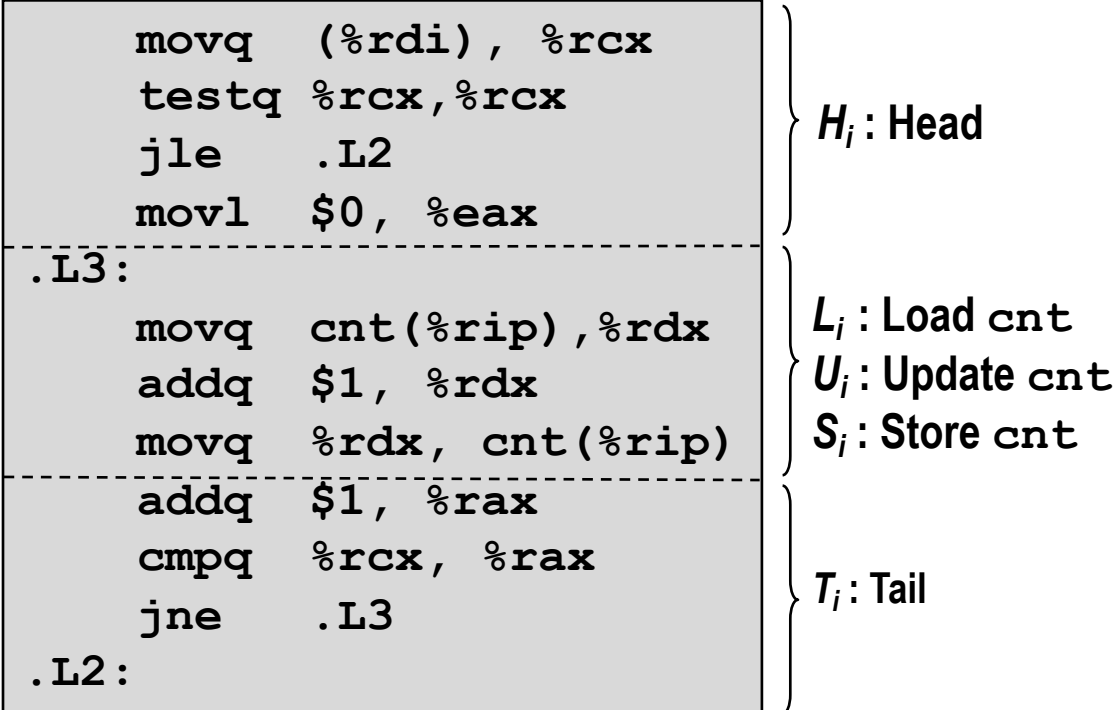

## **Concurrent Execution**

¢ *Key idea:* **In general, any sequentially consistent interleaving is possible, but some give an unexpected result!**

- $\blacksquare$  I<sub>i</sub> denotes that thread i executes instruction I
- **•** %rdx<sub>i</sub> is the content of %rdx in thread i's context

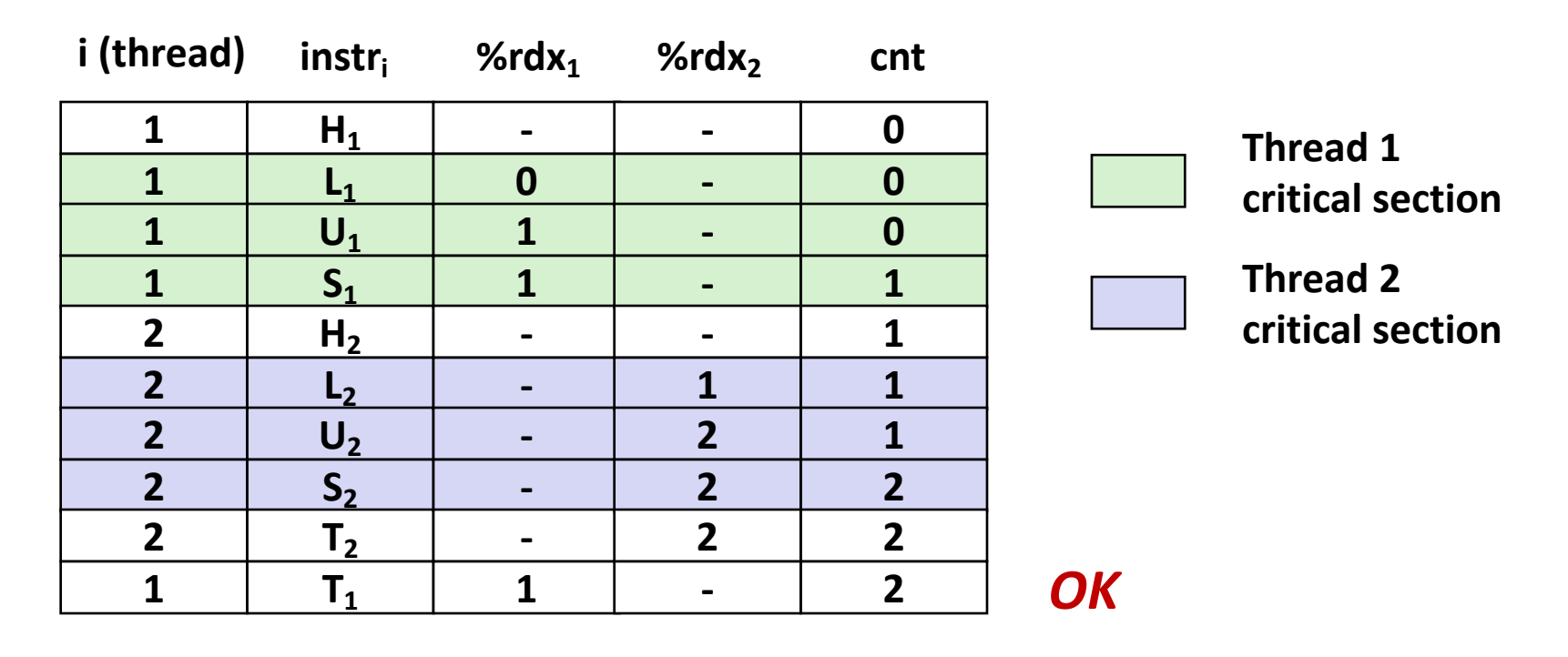

## **Concurrent Execution (cont)**

■ Incorrect ordering: two threads increment the counter, **but the result is 1 instead of 2**

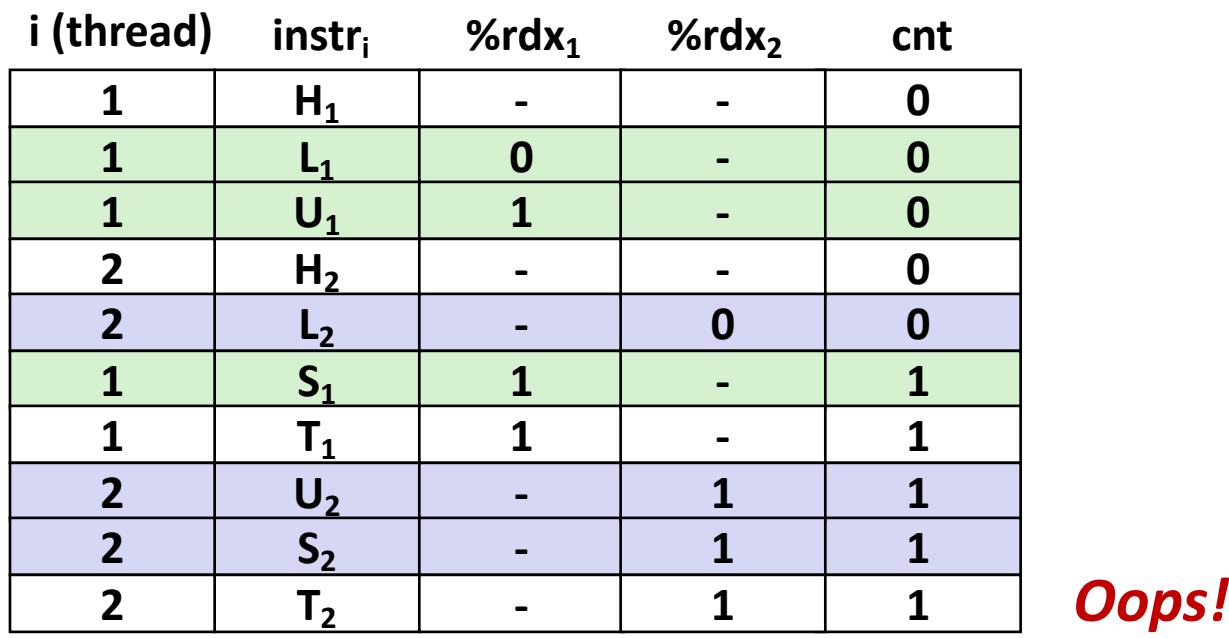

## **Concurrent Execution (cont)**

#### ■ How about this ordering?

 $H_1$ **L1**  $H<sub>2</sub>$ **L2**  $U_2$ **S2**  $U_1$ **S1**  $T_1$  $T<sub>2</sub>$ **1 1 2 2 2 2 1 1 1 2 i** (thread) **instr**<sub>i</sub> %rdx<sub>1</sub> %rdx<sub>2</sub> cnt **0 0 0 1 1 1 1 1 1 1** *Oops!* **1**

#### ■ We can analyze the behavior using a *progress graph*

**Illinois Tech CS351 Fall 2022**

### **Progress Graphs**

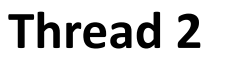

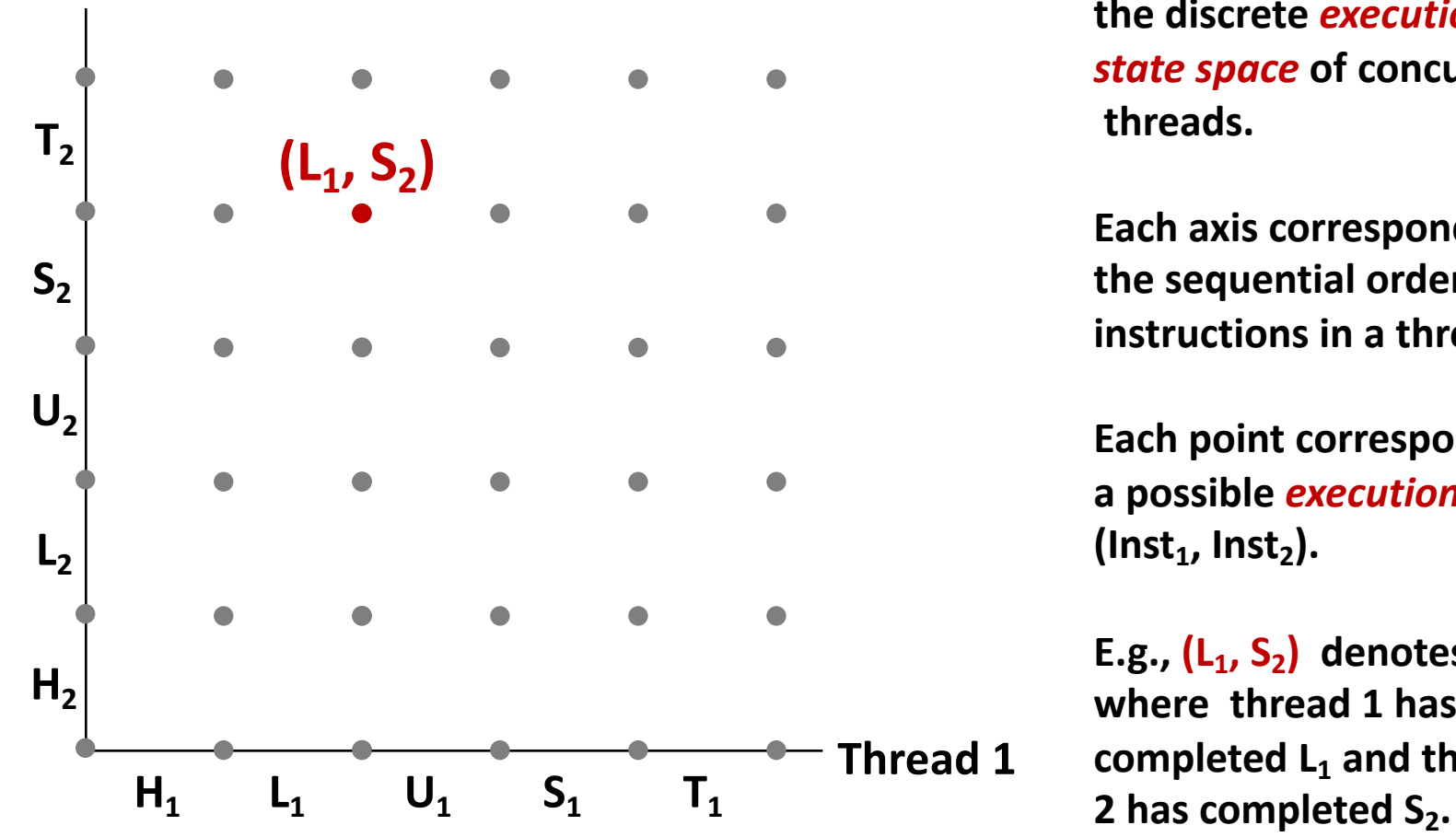

**A** *progress graph* **depicts the discrete** *execution state space* **of concurrent threads.**

**Each axis corresponds to the sequential order of instructions in a thread.**

**Each point corresponds to a possible** *execution state*  $(\text{Inst}_1, \text{Inst}_2).$ 

E.g., (L<sub>1</sub>, S<sub>2</sub>) denotes state **where thread 1 has completed L1 and thread**

### **Trajectories in Progress Graphs**

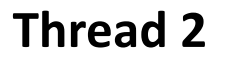

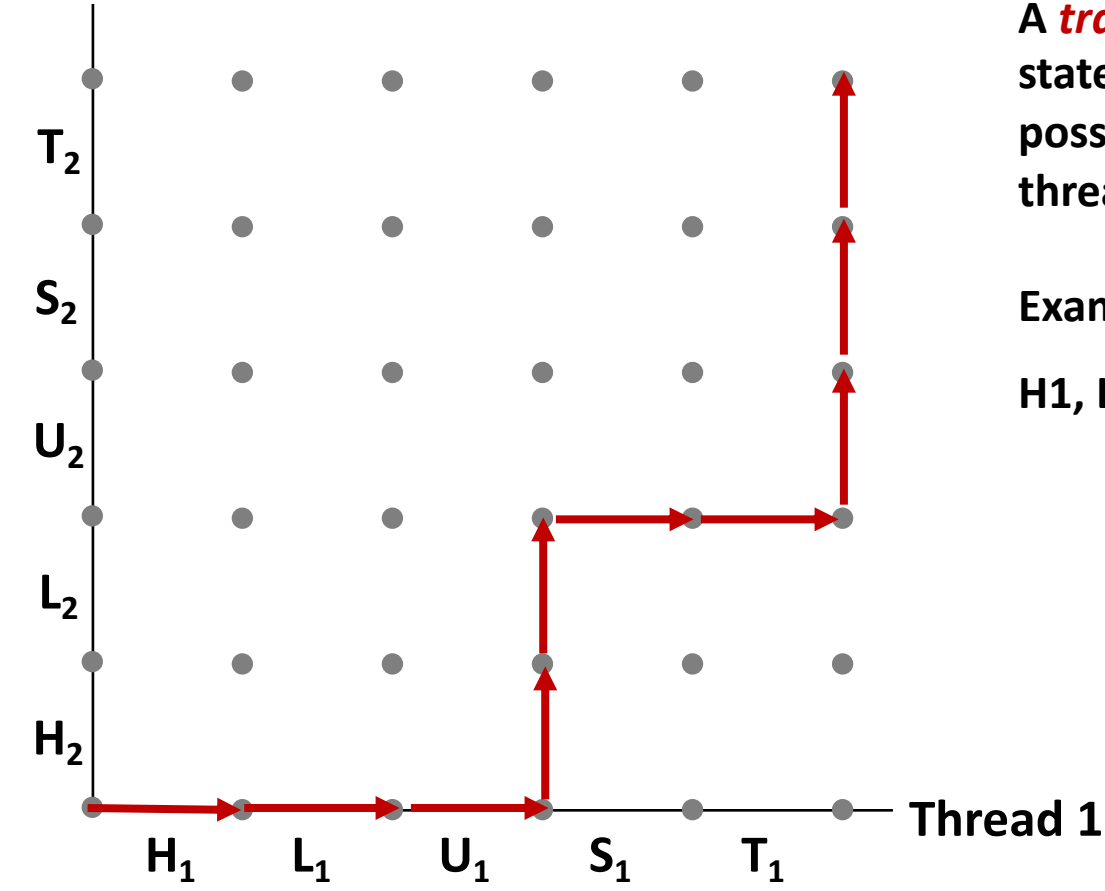

**A** *trajectory* **is a sequence of legal state transitions that describes one possible concurrent execution of the threads.**

**Example:**

**H1, L1, U1, H2, L2, S1, T1, U2, S2, T2**

## **Critical Sections and Unsafe Regions**

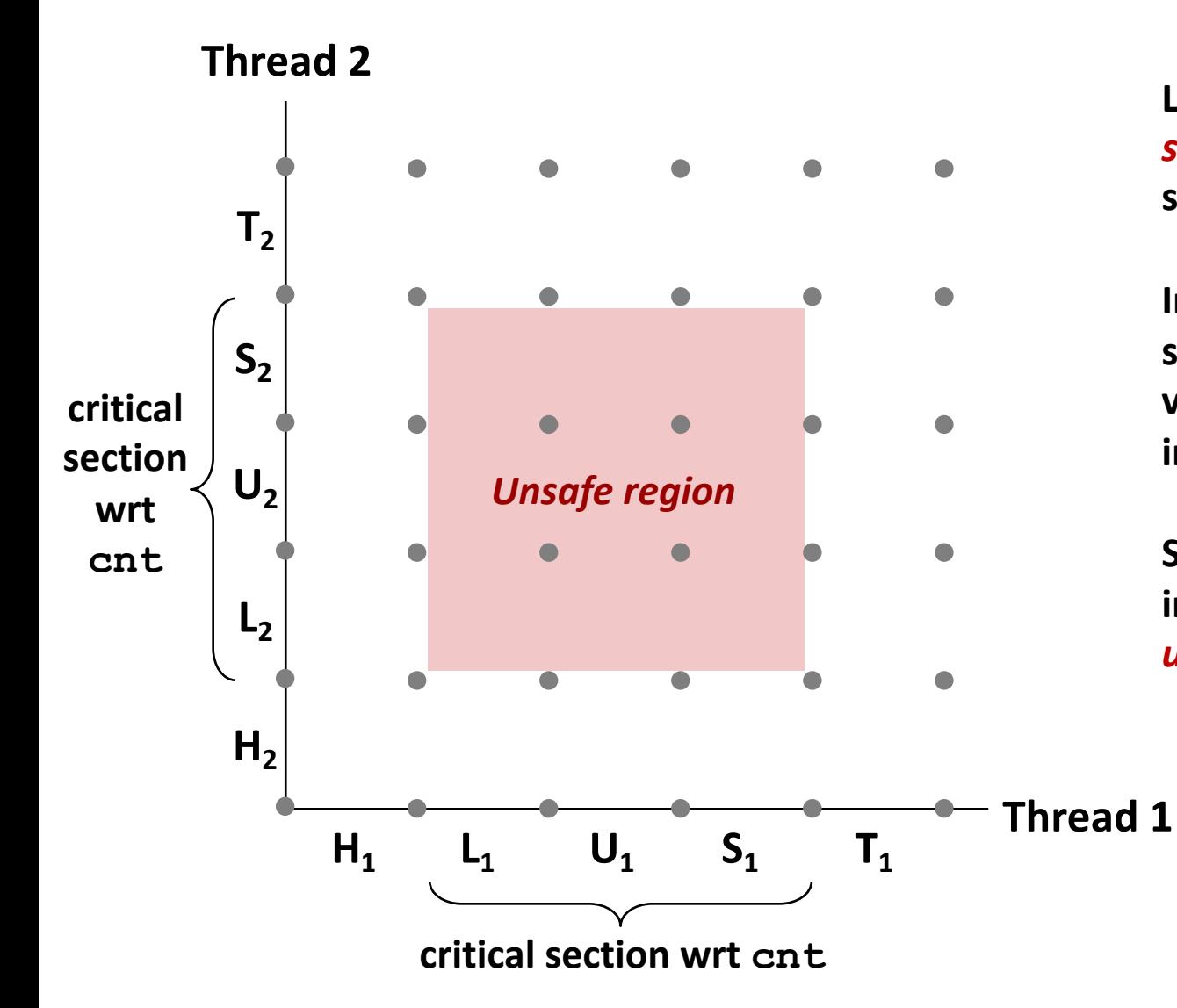

**L, U, and S form a** *critical section* **with respect to the shared variable cnt**

**Instructions in critical sections (wrt some shared variable) should not be interleaved**

**Sets of states where such interleaving occurs form**  *unsafe regions*

## **Critical Sections and Unsafe Regions**

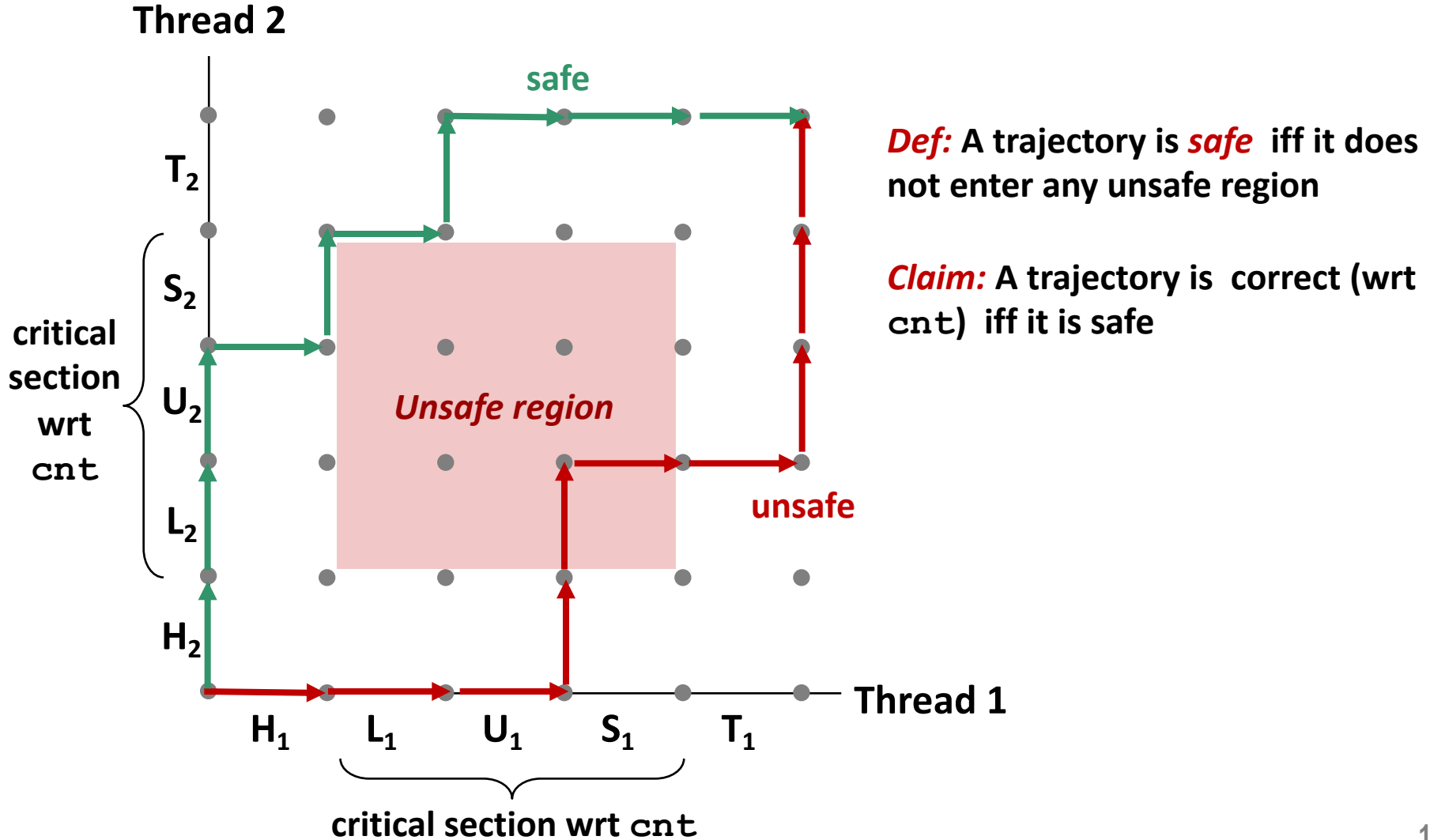

# **Enforcing Mutual Exclusion**

- ¢ *Question:* **How can we guarantee a safe trajectory?**
- Answer: We must *synchronize* the execution of the threads so **that they can never have an unsafe trajectory.**
	- i.e., need to guarantee **mutually exclusive access** for each critical section.

#### ¢ **Classic solution:**

■ Semaphores (Edsger Dijkstra)

### ■ Other approaches (out of our scope)

- Mutex and condition variables (Pthreads)
- § Monitors (Java)

# **Semaphores**

- ¢ *Semaphore:* **non-negative global integer synchronization variable. Manipulated by** *P* **and** *V* **operations.**
- ¢ **P(s)**
	- If *s* is nonzero, then decrement *s* by 1 and return immediately.
		- § Test and decrement operations occur atomically (indivisibly)
	- If *s* is zero, then suspend thread until *s* becomes nonzero and the thread is restarted by a V operation.
	- § After restarting, the P operation decrements *s* and returns control to the caller.
- ¢ *V(s):* 
	- § Increment *s* by 1.
		- Increment operation occurs atomically
	- § If there are any threads blocked in a P operation waiting for *s* to become nonzero, then restart exactly one of those threads, which then completes its P operation by decrementing *s*.

#### ¢ **Semaphore invariant:** *(s >= 0)*

## **C Semaphore Operations**

#### **Pthreads functions:**

**#include <semaphore.h> int sem\_init(sem\_t \*s, 0, unsigned int val);} /\* s = val \*/**

**int sem\_wait(sem\_t \*s); /\* P(s) \*/ int sem\_post(sem\_t \*s); /\* V(s) \*/**

#### **CS:APP wrapper functions:**

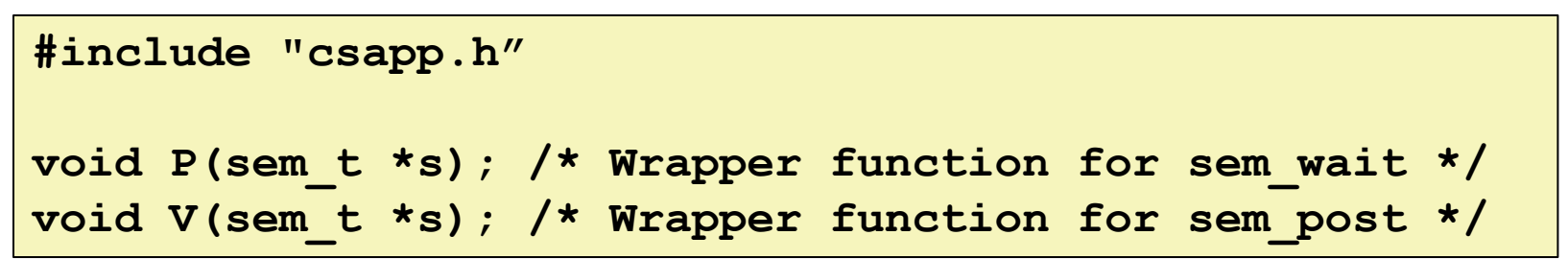

## **badcnt.c: Improper Synchronization**

```
/* Global shared variable */
volatile long cnt = 0; /* Counter */
int main(int argc, char **argv)
{
    long niters;
    pthread_t tid1, tid2;
    nitters = atoi(argv[1]);Pthread_create(&tid1, NULL,
       thread, &niters);
    Pthread_create(&tid2, NULL,
       thread, &niters);
    Pthread_join(tid1, NULL);
    Pthread_join(tid2, NULL);
    /* Check result */
    if (cnt != (2 * nitters))
       printf("BOOM! cnt=%ld\n", cnt);
    else
       printf("OK cnt=%ld\n", cnt);
    exit(0):}
                               badcnt.c 21
```

```
/* Thread routine */
void *thread(void *vargp) 
\{long i, niters = 
                *((long *)vargp); 
    for (i = 0; i < niters; i++)cnt++; 
    return NULL; 
}
```

```
How can we fix this using 
semaphores?
```
# **Using Semaphores for Mutual Exclusion**

### ¢ **Basic idea:**

- § Associate a unique semaphore *mutex*, initially 1, with each shared variable (or related set of shared variables).
- § Surround corresponding critical sections with *P(mutex)* and *V(mutex)* operations.

### ¢ **Terminology:**

- § *Binary semaphore*: semaphore whose value is always 0 or 1
- **Mutex:** binary semaphore used for mutual exclusion
	- P operation: "locking" the mutex
	- V operation: "unlocking" or "releasing" the mutex
	- § *"Holding"* a mutex: locked and not yet unlocked.
- *Counting semaphore*: used as a counter for set of available resources. **Illinois Tech CS351 Fall 2022 <sup>22</sup>**

### **goodcnt.c: Proper Synchronization**

¢ **Define and initialize a mutex for the shared variable cnt:**

volatile long cnt =  $0$ ; / $*$  Counter  $*/$ sem\_t mutex;  $/*$  Semaphore that protects cnt  $*/$ Sem init( $\delta$ mutex, 0, 1); / $*$  mutex = 1  $*/$ 

#### ¢ **Surround critical section with** *P* **and** *V***:**

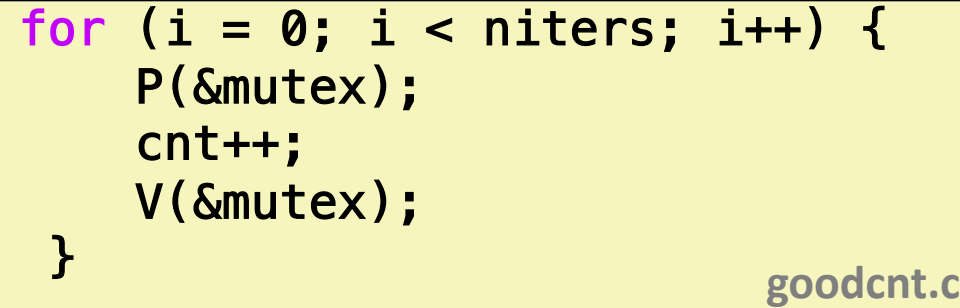

```
linux> ./goodcnt 10000
OK cnt=20000
linux> ./goodcnt 10000
OK cnt=20000
linux>
```
**Warning: It's orders of magnitude slower than badcnt.c. 23**

# **Why Mutexes Work**

**Thread 2**

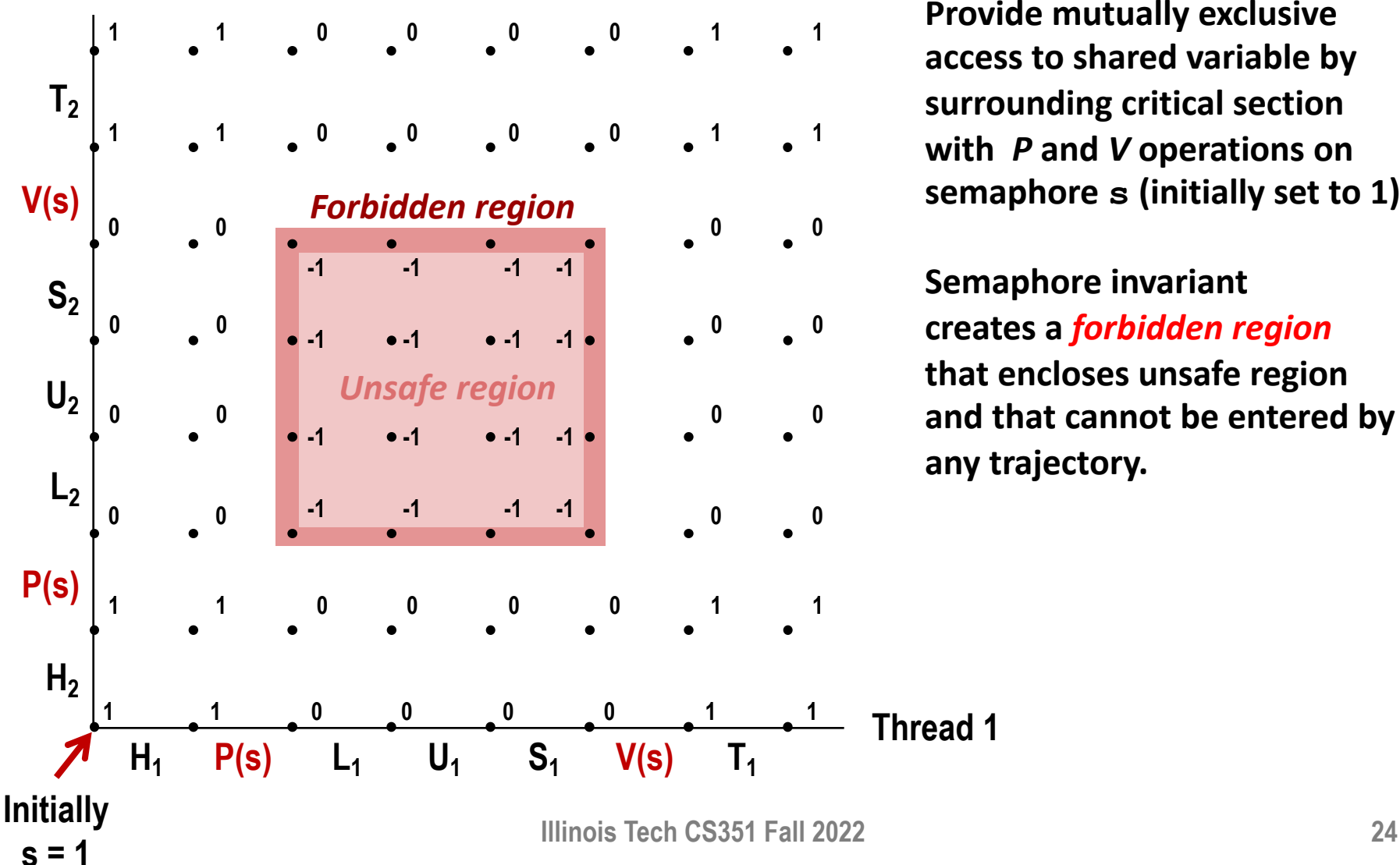

**Provide mutually exclusive access to shared variable by surrounding critical section with** *P* **and** *V* **operations on semaphore s (initially set to 1)**

**Semaphore invariant creates a** *forbidden region* **that encloses unsafe region and that cannot be entered by any trajectory.**

### **Summary**

- ¢ **Programmers need a clear model of how variables are shared by threads.**
- Variables shared by multiple threads must be protected **to ensure mutually exclusive access.**
- Semaphores are a fundamental mechanism for enforcing **mutual exclusion.**

### **Fourth lab assignment**

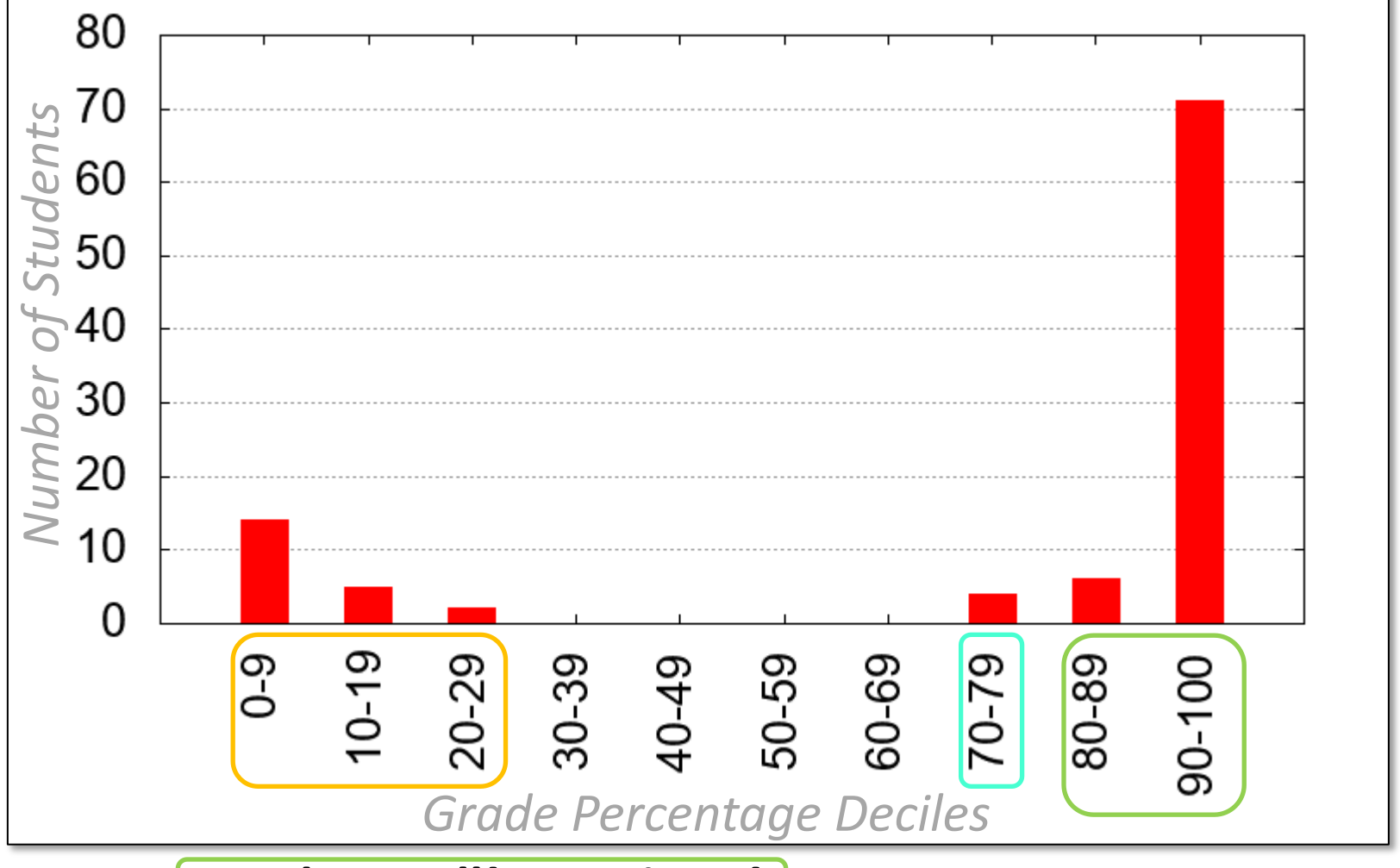

- ¢ **Good overall! Keep it up!**
- **Zero/low grades:** go over the code with TA.
- Promising grades: TA feedback will help advance more.

## **Heads up**

### ¢ **Practice Test is on Blackboard** From 14<sup>th</sup> Nov until 8pm on 28<sup>th</sup> Nov

#### ¢ **Final Exam is in ~2 weeks**

- Wednesday 7<sup>th</sup> December at 10:30am
- § On Blackboard. (Ensure adequate browser + WiFi + quiet location.)
- § Exam Review on 1st December "**Preparation:** Revise CS:APP 1-3,6-12"
- Scope: entire course
- § *Keep reading the textbook!*

### ¢ **Last lab deadline is in ~1 week** With grace or penalty days, the last possible submission is on Saturday 2<sup>nd</sup> December.

# **Per-lecture feedback**

- Better sooner rather than later!
- I can help with issues sooner.
- There is a per-lecture feedback form.
- ¢ **The form is anonymous.** (It checks that you're at Illinois Tech to filter abuse, but I don't see who submitted any of the forms.)
- ¢ https://forms.gle/qoeEbBuTYXo5FiU1A
- I'll remind about this at each lecture.

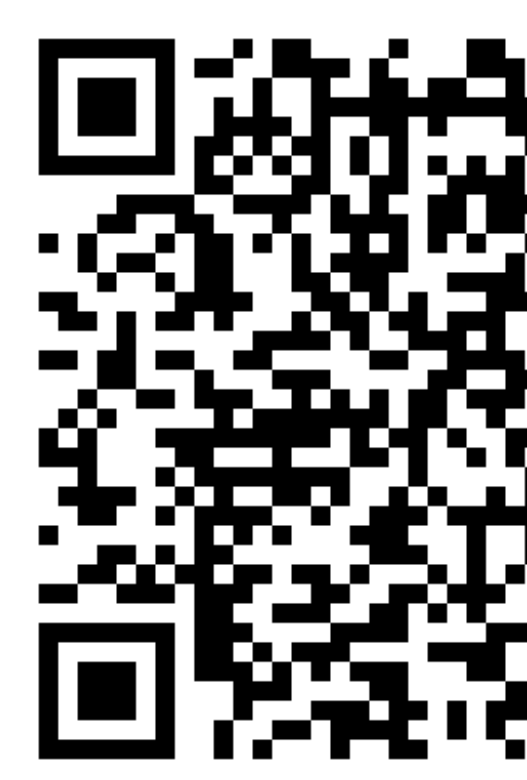